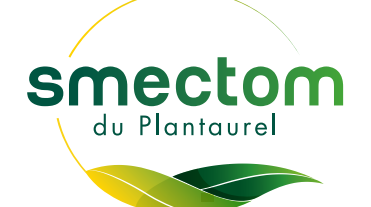

## **CALENDRIER 2024**

## SEMAINES IMPAIRES ET SEMAINES PAIRES

## $\equiv$   $\sqrt{\text{OS OPD}}$ <br>(bac individuel ou dép COCHEZ LES SORTIES DE VOS ORDURES MÉNAGÈRES

*( bac individuel ou dépôts de sacs en conteneurs collectifs )*

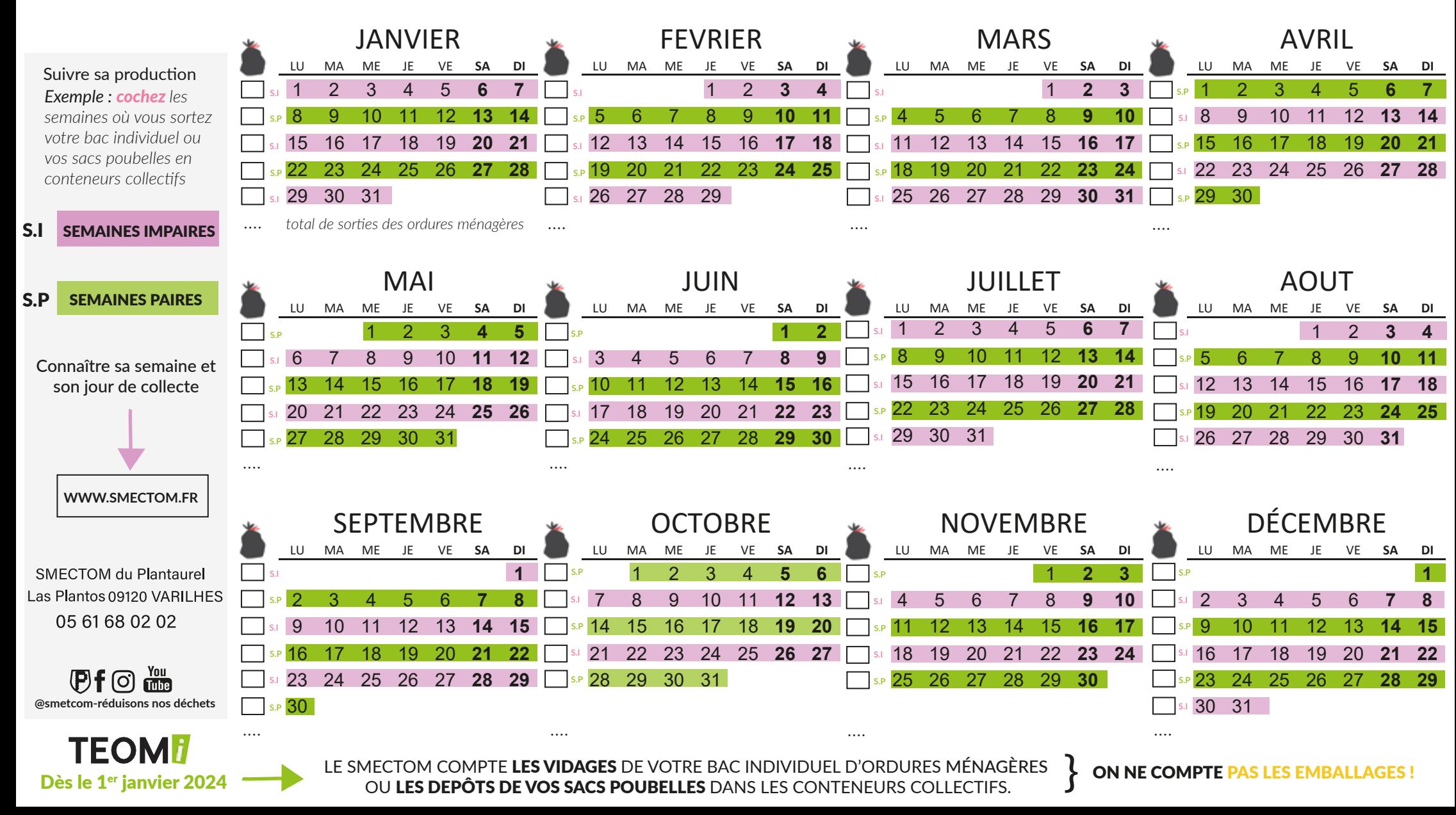